## **Link Financial Information to a CSO/Partner Profile (UN DATA Tab)**

**Overview**: In this guide, you will be able to manually link a CSO/Partner profile with the financial system internal to your UN agency, to display the amount of cash transfers an organization has received. The partner's financial information will be visible to the partner as well as other UN agencies using the UN Partner Portal.

Please note you can only link financial information for a CSO/partner to your own agency's system.

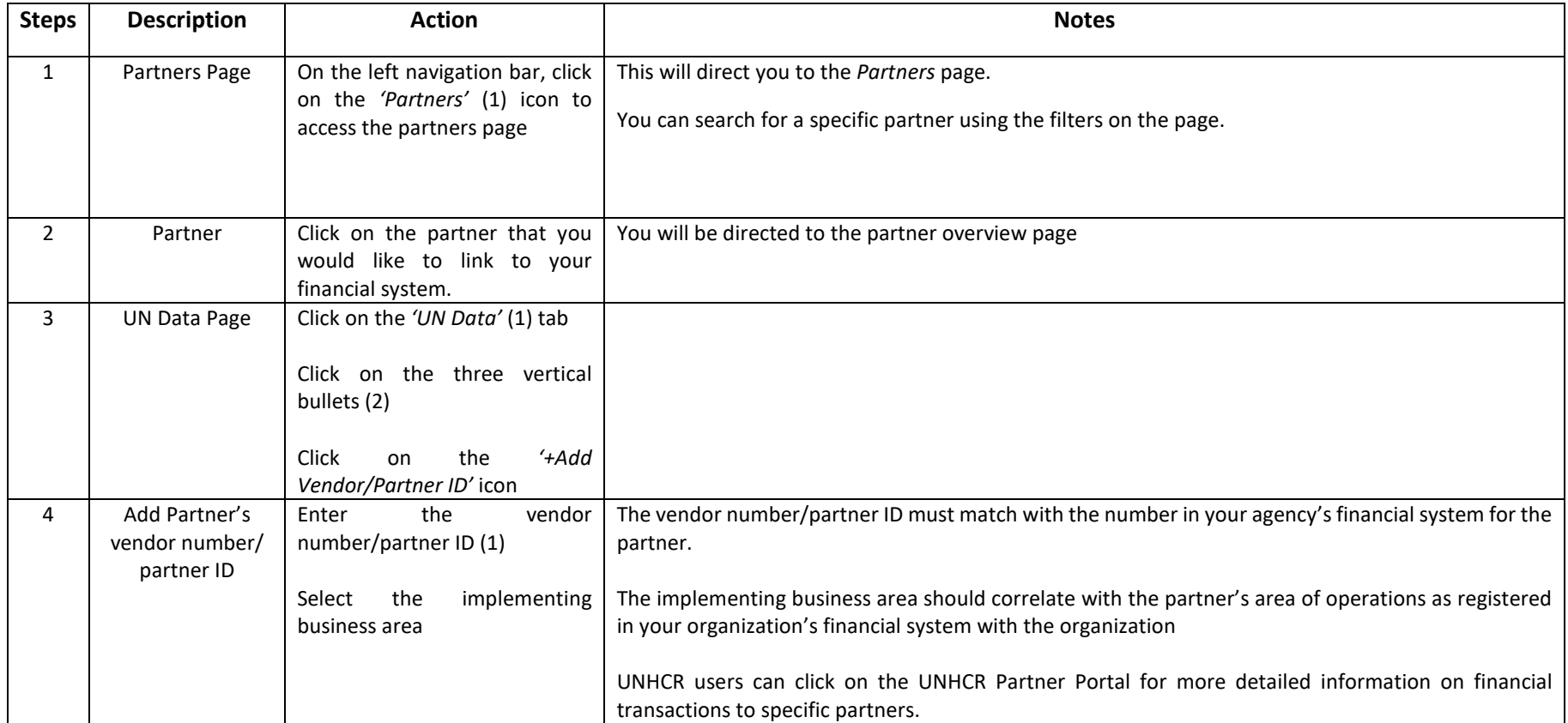

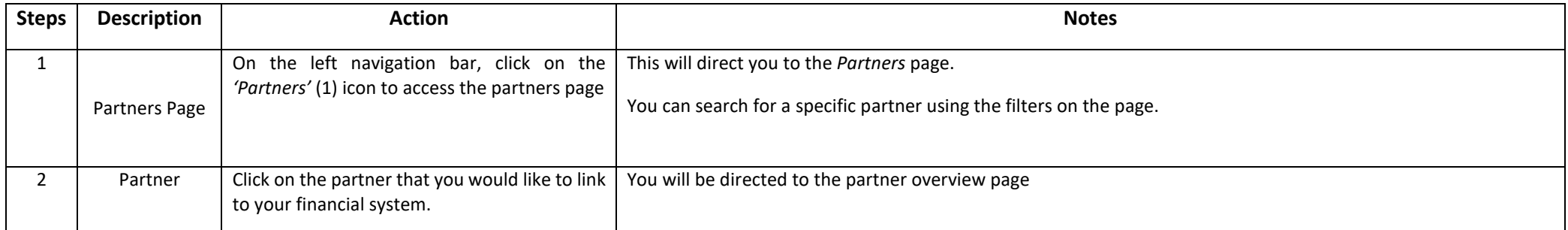

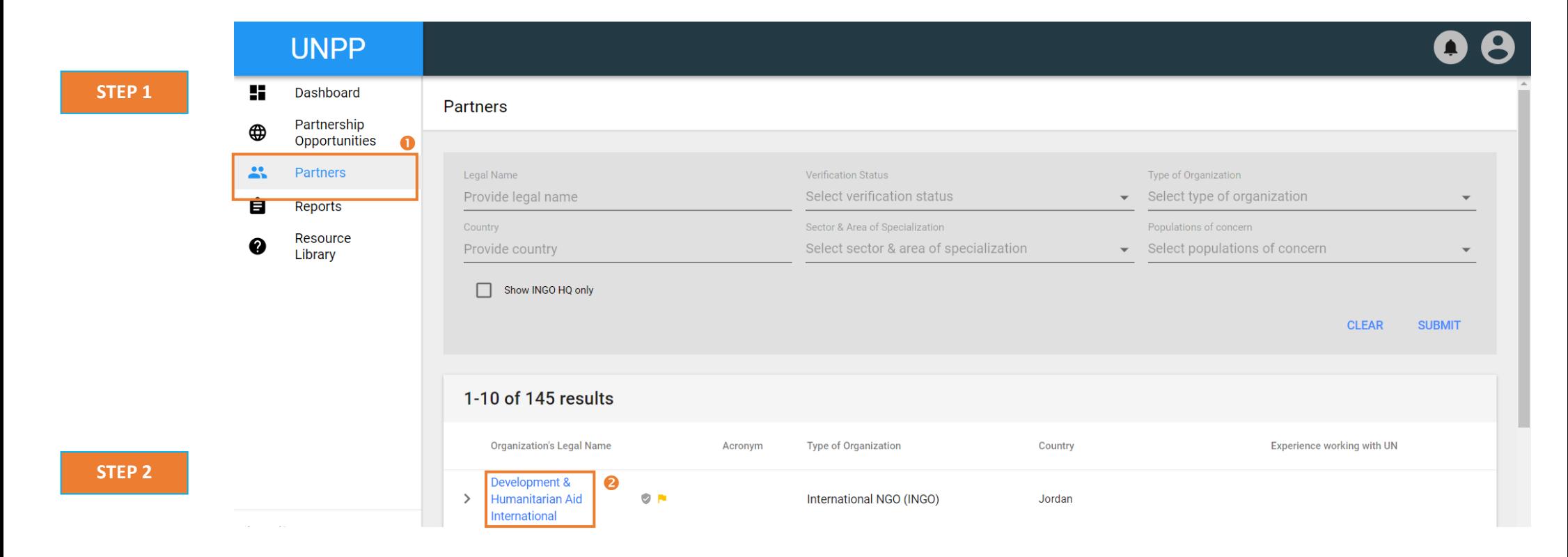

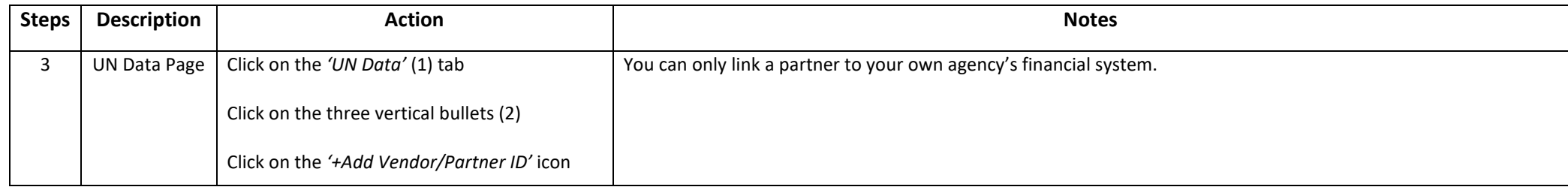

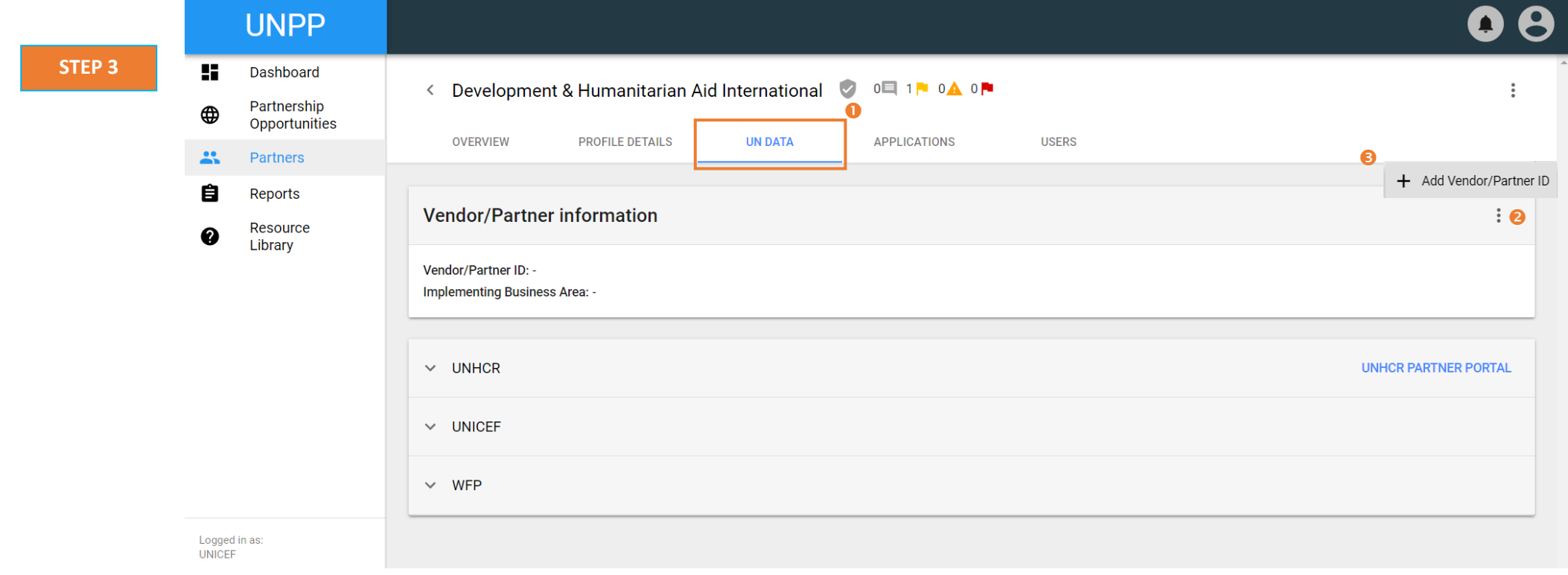

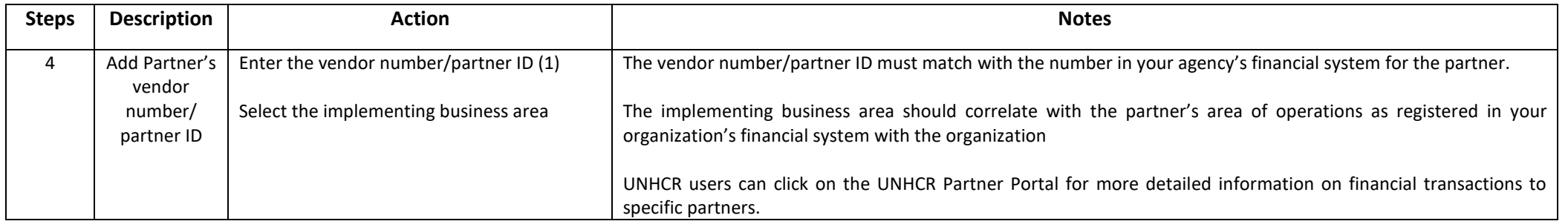

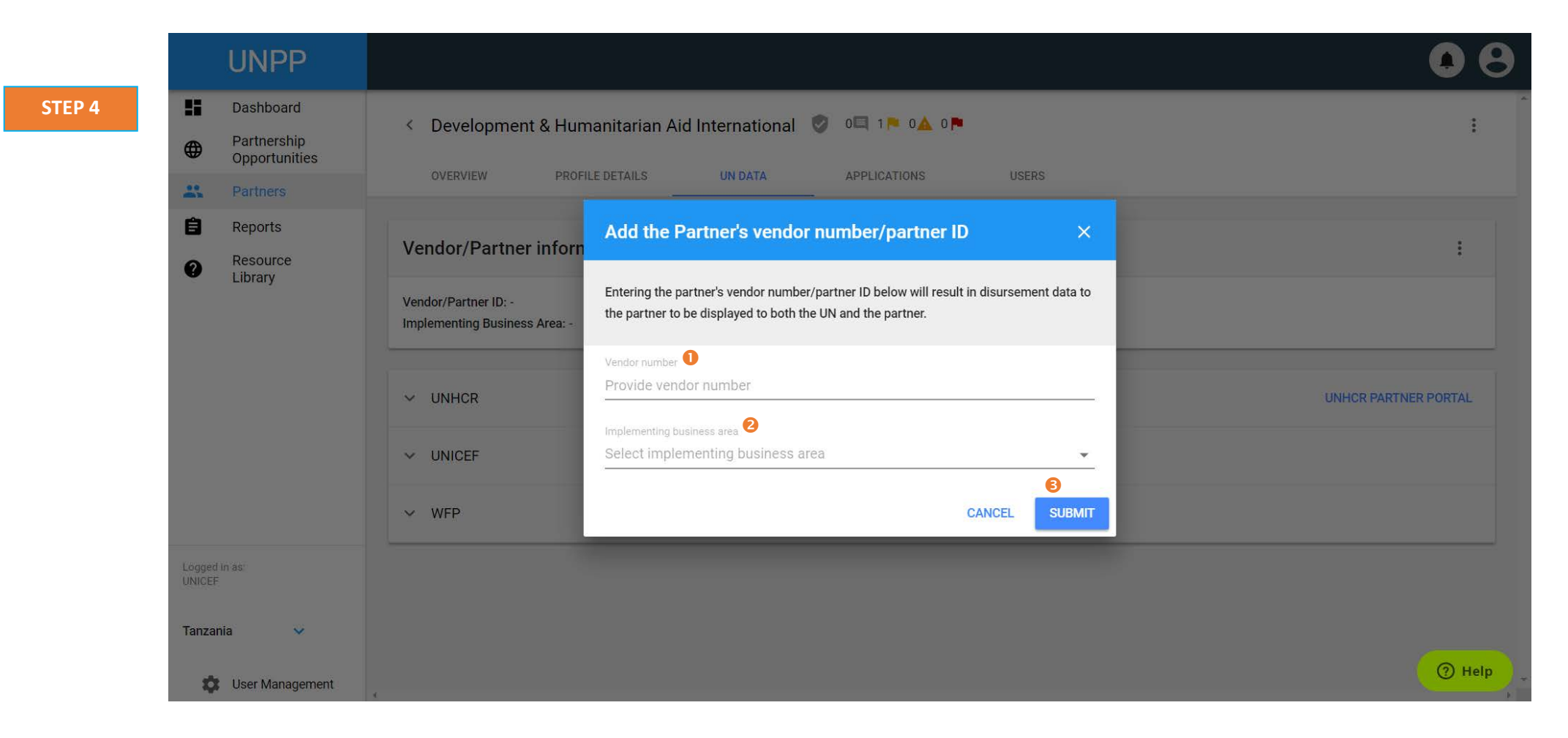